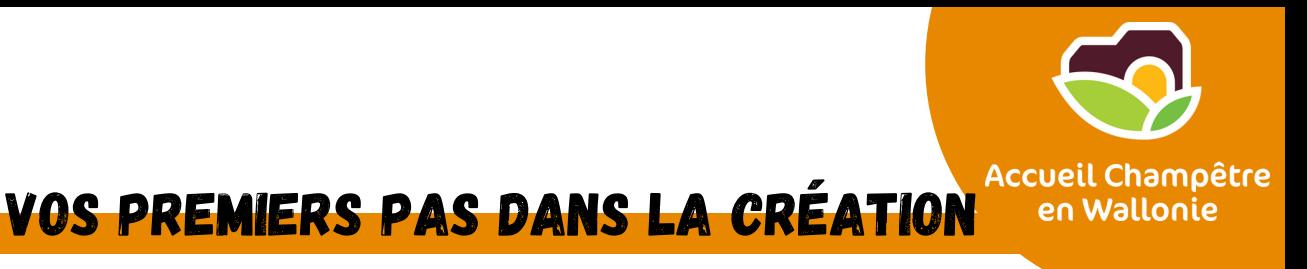

## DE CODES-BARRES

*Voici très succinctement, un minimum d'informations et de « vocabulaire » à connaître avant d'entamer les démarches pour la création de vos codes-barres.*

## **OR QUOI SE COMPOSE UN CODE-BARRES?**

D'une série de chiffres et de barres :

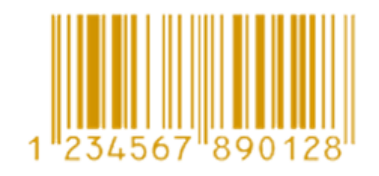

Afin de pouvoir générer les « barres » qui permettront de faire une lecture optique, il faut commencer par générer le code chiffré.

### **Un code-barres se compose de 3 types de chiffres :**

*préfixe entreprise + numéro d'article + numéro de contrôle*

Le préfixe d'entreprise est personnel, celui-ci est attribué par la société GS1. Le préfixe d'entreprise, pour la Belgique, se compose toujours d'une série de chiffres :

### *54 + 5 à 9 chiffres*

C'est vous qui déterminerez les autres chiffres qui compose le code-barres :

- Numéro d'article, que vous attribuerez selon votre choix/logique, gestion stock/facturation, ... (1 à 5 chiffres)
- Numéro de contrôle qui se calcule sur base de tous les chiffres précédents.

Le code décrit ci-dessus est un GTIN-13 (car 13 chiffres) et est adaptée à des unités commerciales au détail de taille normale.

### **QUEL TYPE DE CODE-BARRES?**

Il existe différents types de code-barres : par produit, par groupage ou par palette (nécessaire si livraison en centrale de distribution ou livraison via transporteurs), par lieu (si plusieurs implantations).

Pour les producteurs, le plus souvent, les codes-barres serviront à identifier des « unités commerciales » ou « unités de vente ».

Par exemple, « un pot de yaourt aux fraises de 125g » constitue une « unité commerciale ». Notez qu'un emballage de 4 pots de yaourts aux fraises de 125gr constitue une « unité commerciale », avec un code différent du précédent.

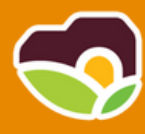

Le code-barres le plus adapté est le GTIN (anciennement EAN) : *<https://www.gs1belu.org/fr/code-barres-avec-gtin-sur-les-produits-secteur-fmcg-foodservice>*

Lorsque vous aurez d'une part, le préfixe de votre entreprise et d'autre part, établi un code (chiffres) spécifique pour chacun de vos produits, vous pourrez pour chaque produit finaliser le code-barres définitif. Pour cela, vous pouvez utiliser le générateur de codebarres, gratuit sur le site de GS1. Pour chaque produit, vous encoderez le code entreprise suivi du code spécifique, le générateur fournira le numéro de contrôle, dernière partie du code-barres final.

#### **A lire : «** *Comment créer mon premier code à barres* **» GS1**

*<https://www.gs1belu.org/fr/documentation/comment-creer-mon-premier-code-barres-0>*

## **TO ADHÉSION À GS1**

Pour obtenir votre préfixe personnel, vous devez adhérer à GS1 (Association internationale sans but lucratif) :

Via un formulaire d'adhésion en ligne et accepter les conditions générales :

- *[https://my.gs1belu.org/fr-BE/onboarding/start/company-identification](https://my.gs1belu.org/fr-BE/onboarding/start/company-identification%20et%20accepter%20les%20conditions%20g%C3%A9n%C3%A9rales)*
	- Payer un droit d'entrée qui varie selon la longueur (nombre de chiffres) du préfixe d'entreprise. **Le droit d'entrée est à payer une seule fois à l'adhésion**. Depuis peu, les tarifs ont été adaptés pour les « petits utilisateurs :
		- Jusqu'à 100 « unités commerciales » : adhésion = 0€
		- Au-delà : consulter les tarifs en ligne

Ensuite, vous devrez vous acquitter **d'une cotisation annuelle** calculée en fonction de la longueur du préfixe d'entreprise et du chiffre d'affaire de l'entreprise (de toutes les activités liées au n° de TVA de l'entreprise, sur présentation de la déclaration fiscale) :

- $\circ$  1 à 10 « unités commerciales » = préfixe entreprise de 11 chiffres, CA < 2.500 000 € : cotisation = 55€/ an
- $\circ$  1 à 100 « unités commerciales » = préfixe entreprise de 11 chiffres, CA < 50 000 € cotisation = 127€/ an
- $\circ$  1 à 100 « unités commerciales » = préfixe entreprise de 11 chiffres, CA 50 000  $\epsilon$  -250 000€ cotisation =  $193€/$  an
- Pour les autres tarifs : consulter en ligne

Les montants cités ci-dessus sont HTVA.

**Consultez les autres tarifs dans la partie :** « My product manager identify ». *<https://my.gs1belu.org/fr-BE/catalogue/identify>*

**A savoir :** l'adhésion vous permet d'avoir accès à différents services et notamment des formations gratuites.

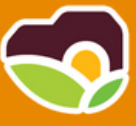

### DU CODE CHIFFRÉ AU CODE-BARRES

Quand vous avez votre code chiffré, vous pouvez passer à la conversion en « barres ». La conversion se fait à l'aide d'un logiciel. Il est possible d'utiliser un logiciel gratuit téléchargeable sur internet ou un logiciel payant également téléchargeable sur internet.

#### **Quelles différences ?**

Les logiciels gratuits, génèrent le code-barres sans autre service. A vous de le reproduire sur vos étiquettes en veillant aux recommandations figurants dans la brochure *« Comment créer mon premier code à barres »*. En s'assurant du respect des dimensions et de la netteté d'impression des barres ! Les logiciels payants, en plus de la génération du code-barres, offre au minimum un logiciel d'impression adapté pour un grand nombres d'imprimantes et de type d'étiquettes, il vous permet aussi d'intégrer le code-barres dans votre étiquette et de le placer au mieux ...

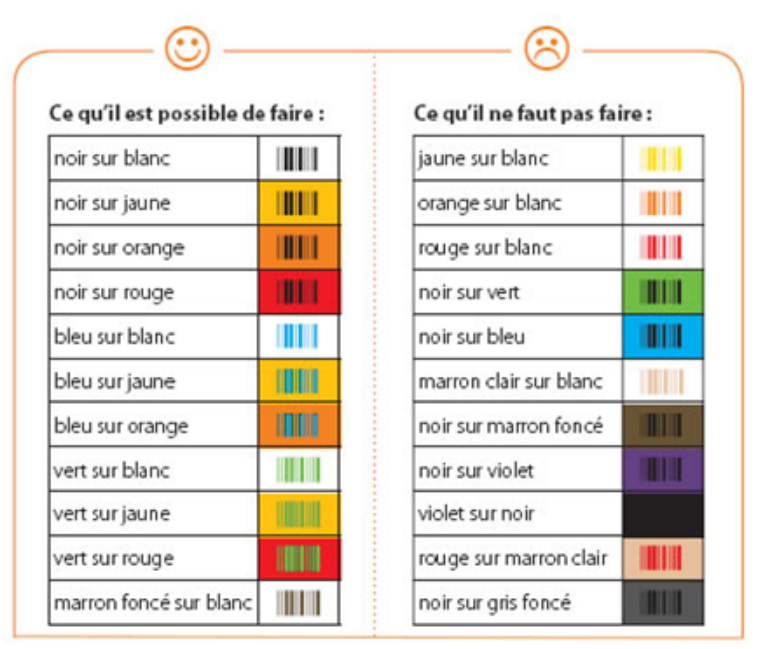

**A lire :** Info pratique sur les couleurs des codes-barres

### **Le manuel des codes-barres :**

*<https://www.gs1belu.org/fr/documentation/manuel-codes-barres-gs1>*

## OUNE ALTERNATIVE À GSI ?

Enfin, si vous désirez passer par un circuit différent de GS1 : *<https://codesabarres.be/>* propose l'achat de codes-barres qui ne sont plus la propriété de GS1 avec un prix unique à l'achat. Si vous choisissez cette option, comparez bien les tarifs car en plus de l'achat il vous faut calculer le prix de l'enregistrement éventuel de vos codes sur IBNREG.

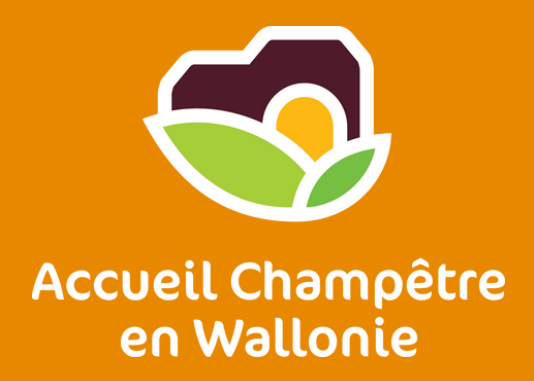

# **ACCUEIL CHAMPÊTRE EN WALLONIE ASBL**

L'association de référence pour la diversification à la ferme et à la campagne

Chaussée de Namur 47, 5030 Gembloux (Be)

+32(0)81/627 454 info@accueilchampetre.be

[www.accueilchampetre-pro.be](http://www.accueilchampetre-pro.be/)

Cette fiche est un outil précieux pour tout nouveau porteur de projet. Elle ne constitue pas une fin en soi. Toute personne souhaitant se lancer doit se renseigner et faire appel aux autorités compétentes en la matière pour mettre en oeuvre son activité.

**Wallonie**<br> **Wallonie**<br> **COT N** CGT

**Mallonie<br>Pagriculture<br>SPW** 

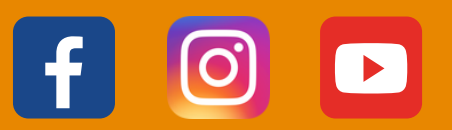